## Introduction

## Applied Text Mining $\,$

## Ayoub Bagheri

## Contents

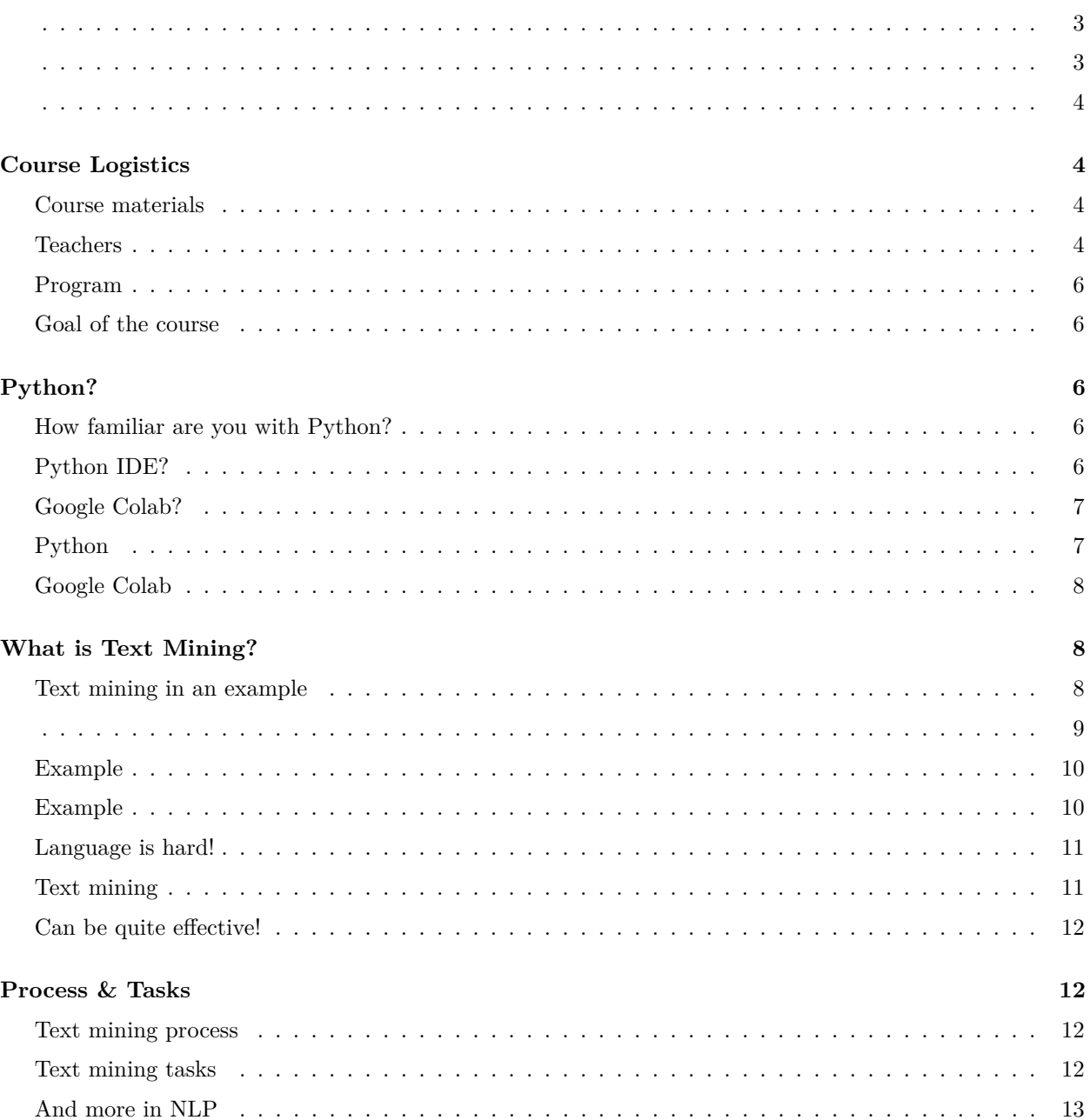

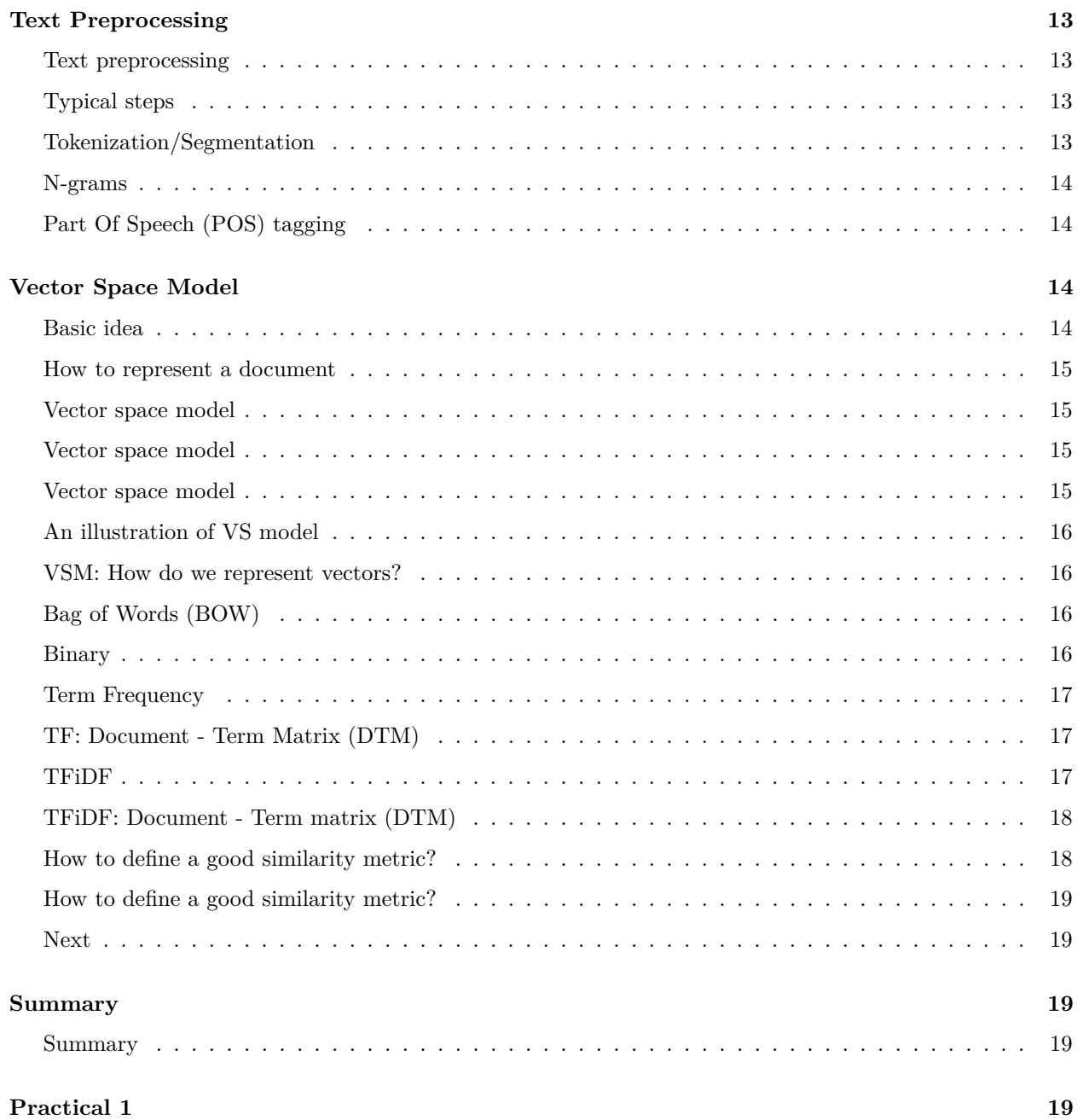

## Did a poet with donkey ears write the oldest anthem in the world?

https://dh2017.adho.org/abstracts/079/079.pdf

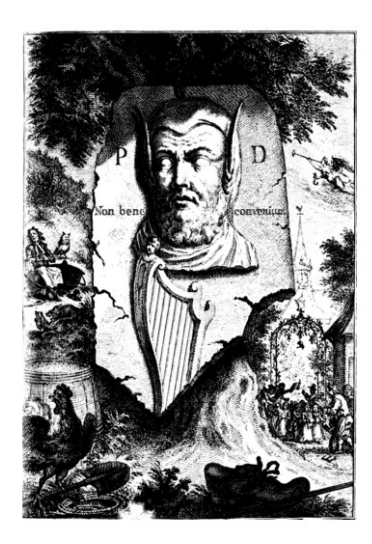

## **Who was the best Friend?**

https://rss.onlinelibrary.wiley.com/doi/epdf/10.1111/1740-9713.01574

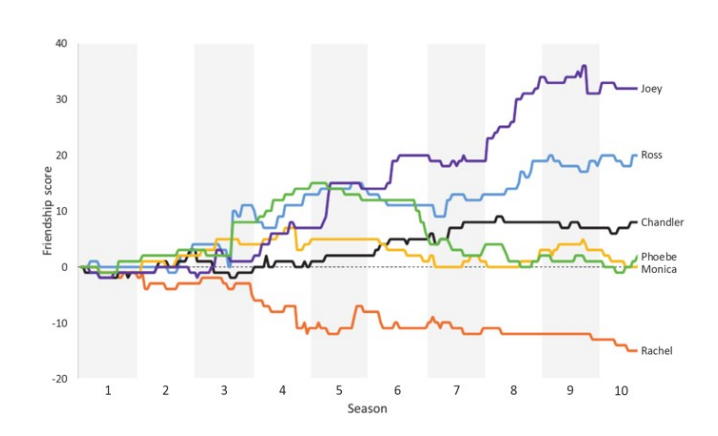

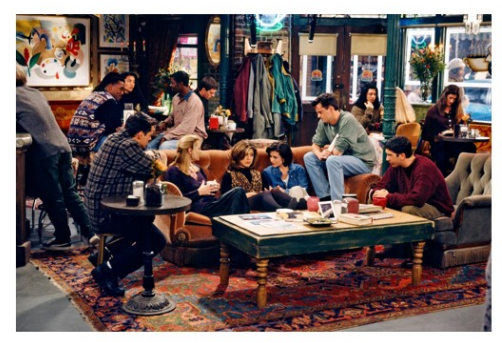

# **Automatic detection of ICD10 codes in** cardiology discharge letters

https://www.nature.com/articles/s41746-021-00404-9

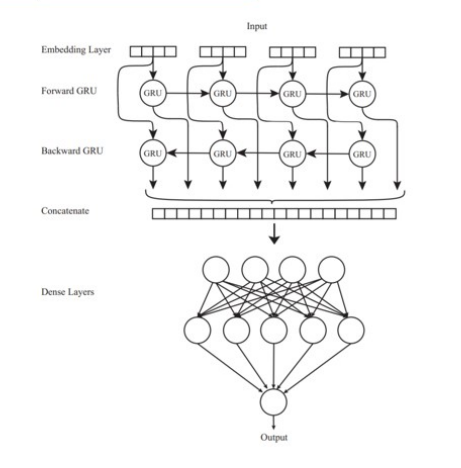

Box 1: An example of a Dutch discharge letter from the dataset

**BOX 1:** An example of a Dutch discharge letter from the dataset<br>
Boxengeneemde patient was opgenomen op <DATUM-1> op de <PERSOON-1><br>
Reden van opname STEM interior<br>
Reden van Opname STEM interior<br>
Reden van Opname STEM i

**Arathuranus annexeros,** Anno C.C.s. Sinustrine, Sichini interior injin Cventinocensis Contain in Sinus Contained Contained Contained Contained Scheme and Beneficial Contained Scheme and Scheme and Scheme and Specifical Sc

geen.<br>Complicaties: geen Ontslag naar: CCU <INSTELLING-2>.

## <span id="page-3-0"></span>**Course Logistics**

#### <span id="page-3-1"></span>**Course materials**

You can access the course materials quickly from [https://ayoubbagheri.nl/applied\\_tm/](https://ayoubbagheri.nl/applied_tm/)

#### <span id="page-3-2"></span>**Teachers**

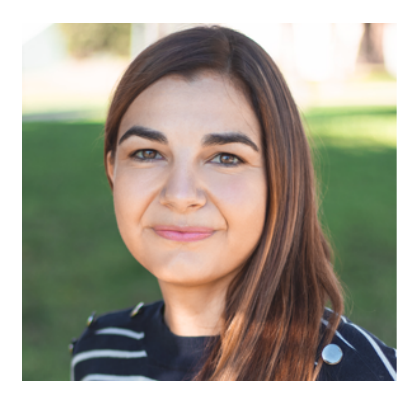

#### **Anastasia**

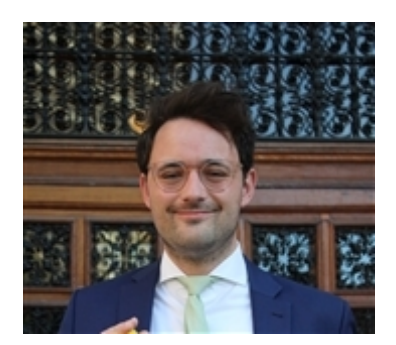

**Arjan**

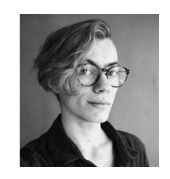

## **Luka**

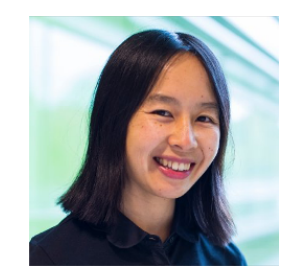

**Dong**

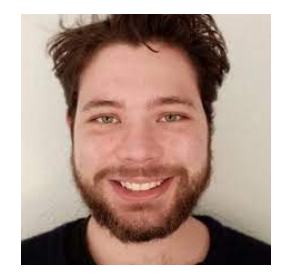

**Daniel**

#### <span id="page-5-0"></span>**Program**

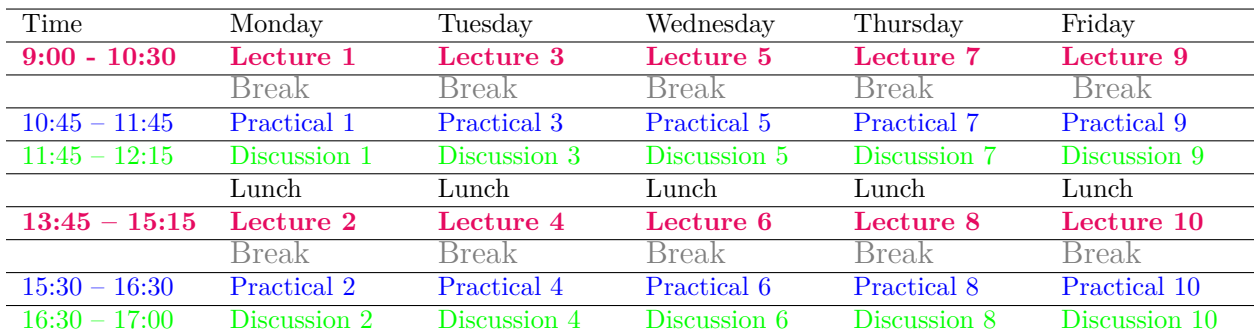

#### <span id="page-5-1"></span>**Goal of the course**

- Text data are everywhere!
- A lot of world's data are in the format of unstructured text
- This course teaches
	- **–** text mining techniques
	- **–** using Python
	- **–** on a variety of applications
	- **–** in many domains.

## <span id="page-5-2"></span>**Python?**

### <span id="page-5-3"></span>**How familiar are you with Python?**

• What is your experience level with Python?

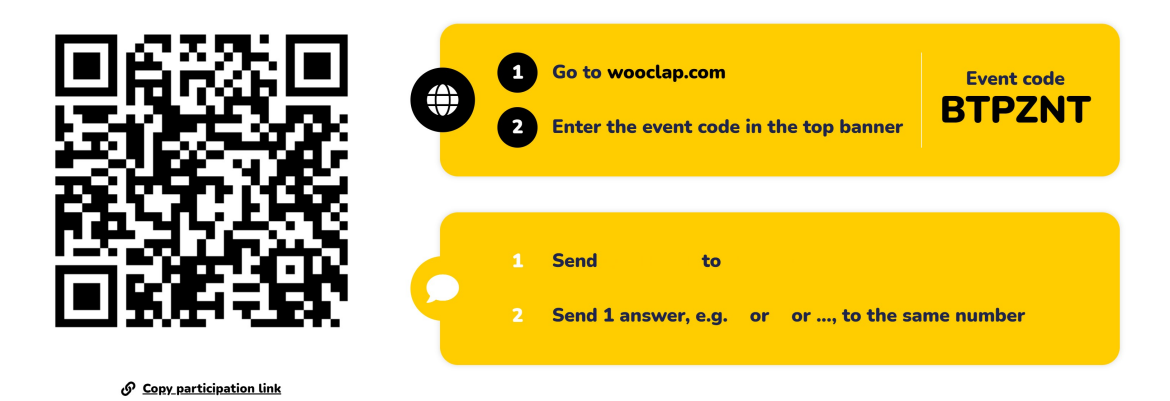

## <span id="page-5-4"></span>**Python IDE?**

• Which Python IDE do you mostly use? If you use more than one environment fill in the other text boxes.

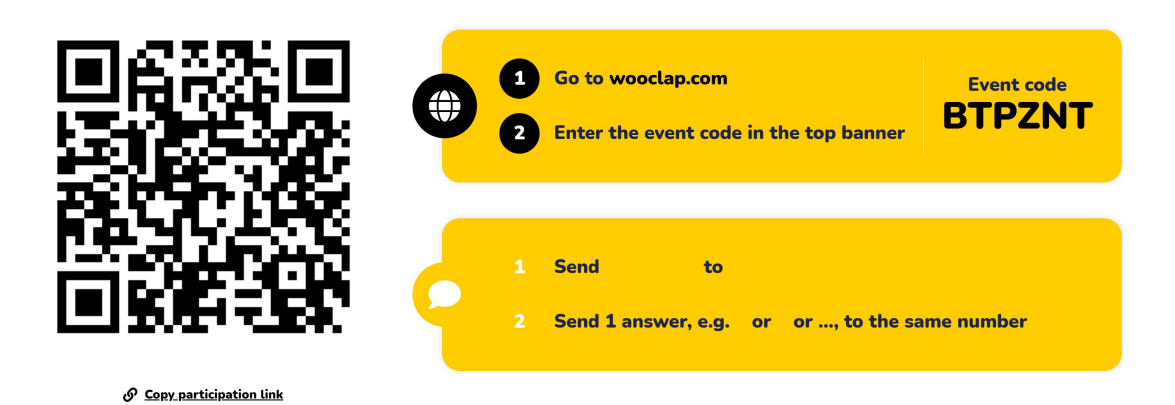

## <span id="page-6-0"></span>**Google Colab?**

• How familiar are you with Google Colab? (1: limited to 5: expert)

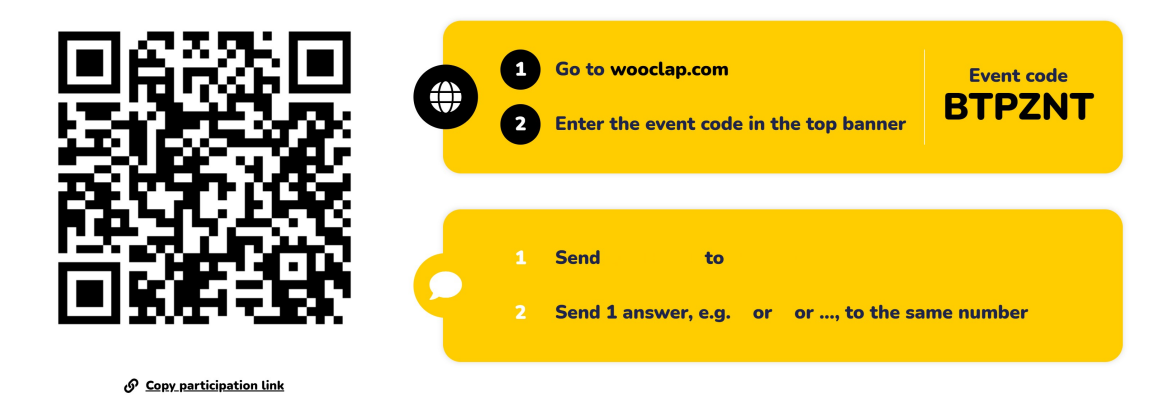

## <span id="page-6-1"></span>**Python**

- Latest: Python 3.11.4
- Follow the tutorial on Python in Google Colab for the Applied Text Mining course: [link](https://ayoubbagheri.nl/applied_tm/Python_in_Google_Colab_Applied_Text_Mining.html)
- Python For Beginners
	- **–** https://www.python.org/about/gettingstarted/
- The Python Language Reference
	- **–** https://docs.python.org/3/reference/
- Python 3.11.4 documentation
	- **–** https://docs.python.org/3/

### <span id="page-7-0"></span>**Google Colab**

- Colaboratory, or "Colab" for short, allows you to write and execute Python in your browser, with
	- **–** Zero configuration required
	- **–** Free access to GPUs
	- **–** Easy sharing
- [Intro](https://colab.research.google.com/notebooks/intro.ipynb)
- [Cheat-sheet for Google Colab](https://colab.research.google.com/github/Tanu-N-Prabhu/Python/blob/master/Cheat_sheet_for_Google_Colab.ipynb)
- Keyboard shortcuts:

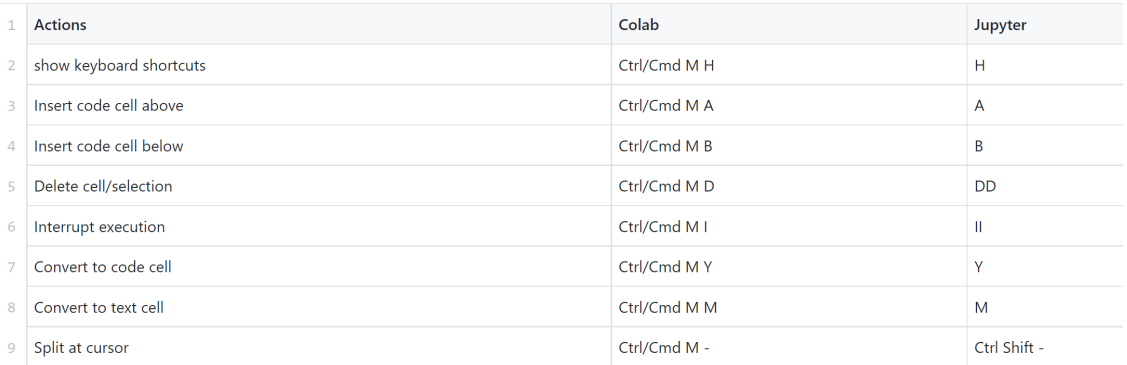

## <span id="page-7-1"></span>**What is Text Mining?**

#### <span id="page-7-2"></span>**Text mining in an example**

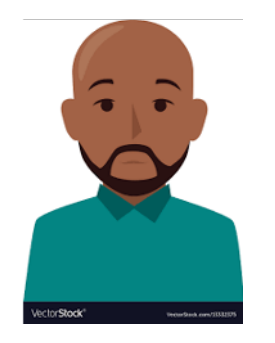

- This is **Garry**!
- **Garry** works at Bol.com (a webshop in the Netherlands)
- He works in the dep of **Customer relationship management**.
- He uses Excel to read and search customers' reviews, extract aspects they wrote their reviews on, and identify their sentiments.
- Curious about his job? See two examples!

This is a nice book for both young and old. It gives beautiful life lessons in a fun way. Definitely worth the money!

- $+$  Educational
- $+$  Funny  $\,$
- + Price
- Nice story for older children.
- + Funny
- Readability

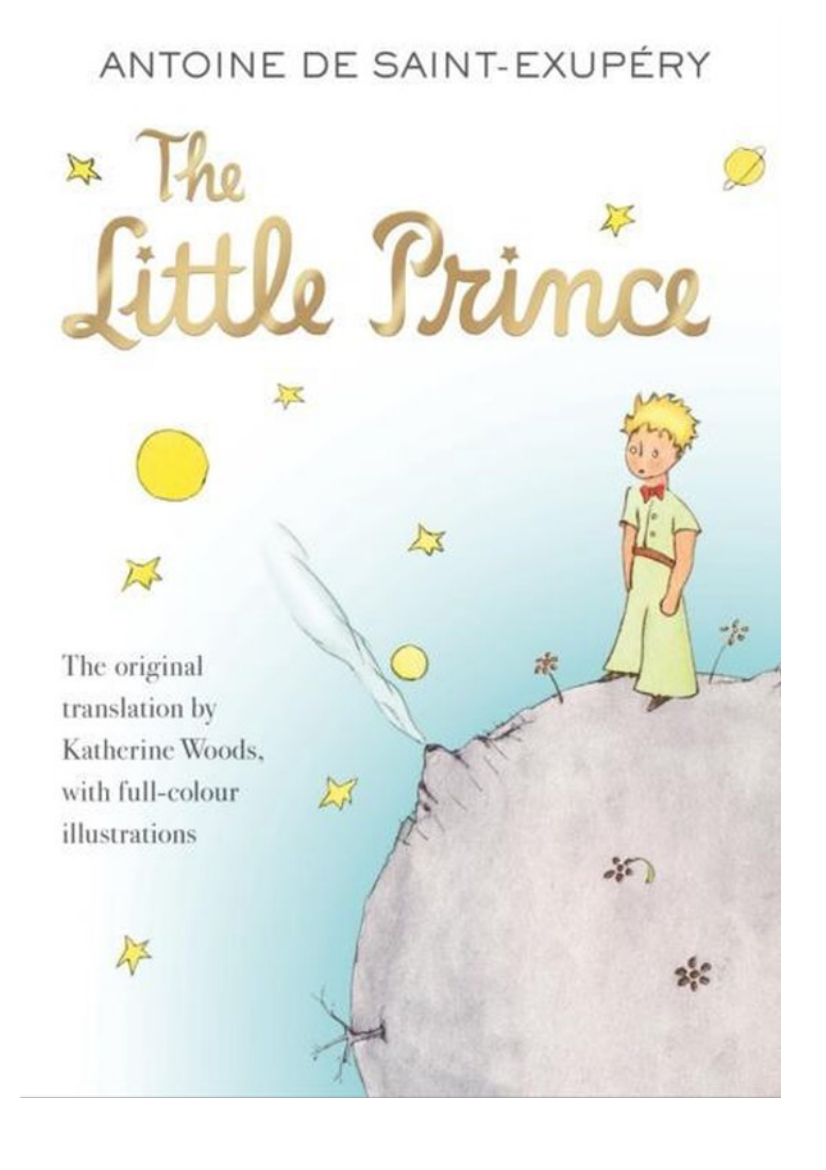

## <span id="page-9-0"></span>**Example**

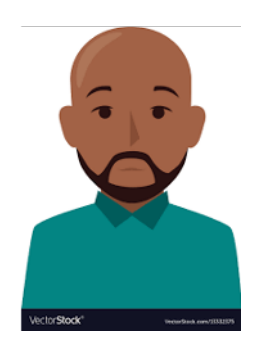

- Garry likes his job a lot, but sometimes it is frustrating!
- This is mainly because their company is expanding quickly!
- Garry decides to hire **Larry** as his assistant.

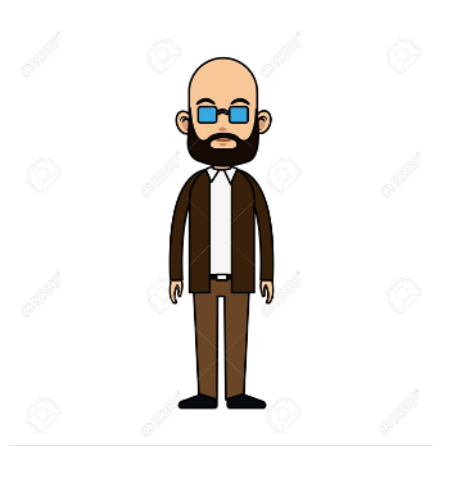

## <span id="page-9-1"></span>**Example**

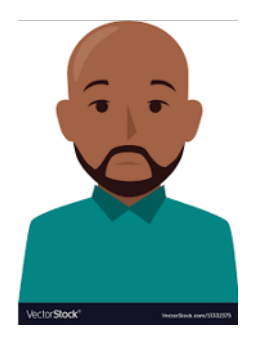

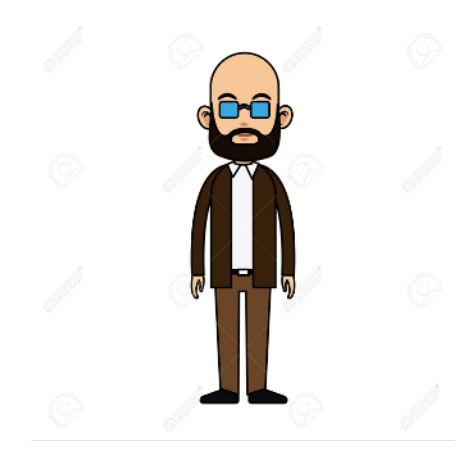

- Still, a lot to do for two people!
- Garry has some budget left to hire another assistant for couple of years!
- He decides to hire **Harry** too!
- Still, manual labeling using Excel is labor-intensive!

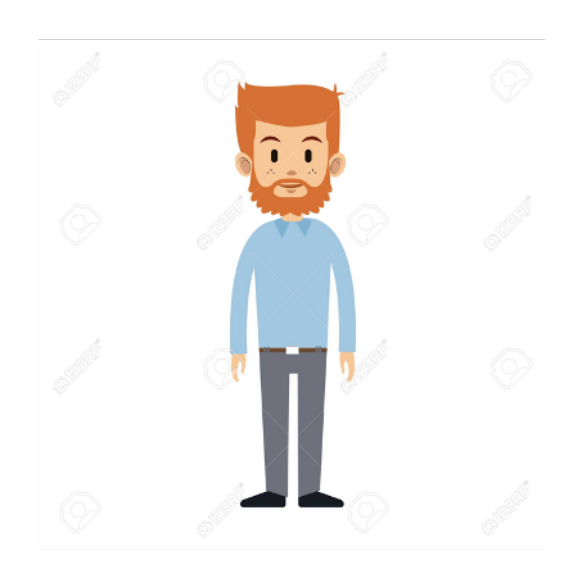

#### <span id="page-10-0"></span>**Language is hard!**

- Different things can mean more or less the same ("data science" vs. "statistics")
- Context dependency ("You have very nice shoes");
- Same words with different meanings ("to sanction", "bank");
- Lexical ambiguity ("we saw her duck")
- Irony, sarcasm ("That's just what I needed today!", "Great!", "Well, what a surprise.")
- Figurative language ("He has a heart of stone")
- Negation ("not good" vs. "good"), spelling variations, jargon, abbreviations
- All the above are different over languages, 99% of work is on English!

#### <span id="page-10-1"></span>**Text mining**

• "the discovery by computer of new, previously unknown information, by automatically extracting information from different written resources" Hearst (1999)

- Text mining is about looking for patterns in text, in a similar way that data mining can be loosely described as looking for patterns in data.
- Text mining describes a set of linguistic, statistical, and machine learning techniques that model and structure the information content of textual sources. (Wikipedia)

#### <span id="page-11-0"></span>**Can be quite effective!**

- We won't solve linguistics ...
- In spite of the problems, text mining can be quite effective!

## <span id="page-11-1"></span>**Process & Tasks**

#### <span id="page-11-2"></span>**Text mining process**

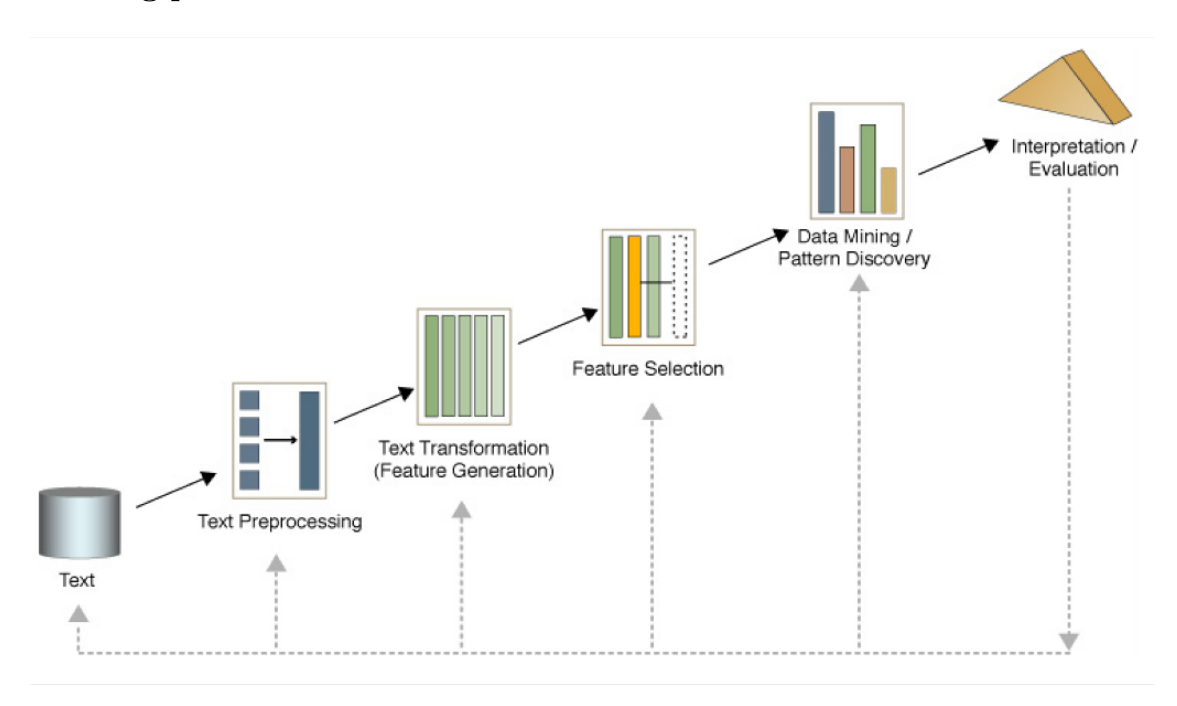

#### <span id="page-11-3"></span>**Text mining tasks**

- Text classification
- Text clustering
- Sentiment analysis
- Feature selection
- Topic modelling
- Responsible text mining
- Text summarization

#### <span id="page-12-0"></span>**And more in NLP**

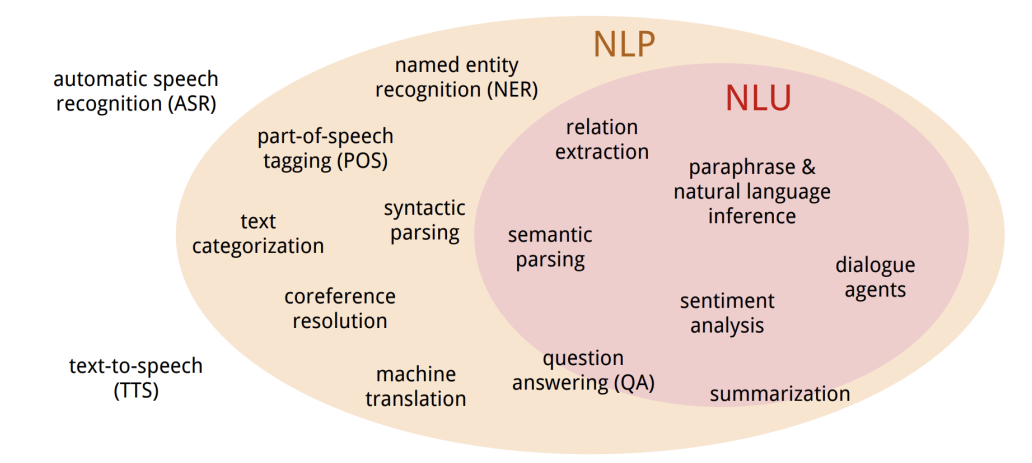

source:<https://nlp.stanford.edu/~wcmac/papers/20140716-UNLU.pdf>

## <span id="page-12-1"></span>**Text Preprocessing**

#### <span id="page-12-2"></span>**Text preprocessing**

- is an approach for cleaning and noise removal of text data.
- brings your text into a form that is analyzable for your task.
- transforms text into a more digestible form so that machine learning algorithms can perform better.

#### <span id="page-12-3"></span>**Typical steps**

- Tokenization ("text", "ming", "is", "the", "best" , "!")
- Stemming ("lungs" $\rightarrow$ "lung") or Lemmatization ("were" $\rightarrow$ "is")
- Lowercasing ("Disease"→"disease")
- Stopword removal ("text ming is best!")
- Punctuation removal ("text ming is the best")
- Number removal  $(^{n}I42" \rightarrow ^{n}I")$
- Spell correction ("hart"→"heart")

#### **Not all of these are appropriate at all times!**

#### <span id="page-12-4"></span>**Tokenization/Segmentation**

• Split text into words and sentences

There was an earthquake near D.C. I've even felt it in Philadelphia, New York, etc.  $1 + ve + even + felt + it + in +$ There  $+$  was  $+$  an  $+$ Philadelphia, + New + York, + earthquake + near +  $D.C.$ etc.

#### <span id="page-13-0"></span>**N-grams**

- N-grams: a contiguous sequence of N tokens from a given piece of text
	- **–** E.g., *'Text mining is to identify useful information.'*
	- **–** Bigrams: *'text\_mining', 'mining\_is', 'is\_to', 'to\_identify', 'identify\_useful', 'useful\_information', 'information\_.'*
	- Pros: capture local dependency and order
	- Cons: increase the vocabulary size

#### <span id="page-13-1"></span>**Part Of Speech (POS) tagging**

• Annotate each word in a sentence with a part-of-speech.

ate the spaghetti with meatballs.  $\mathbf{I}$ Pro V Det N Prep N John saw the saw and decided to take it to the table. V Det N Con **Part V** Pro Prep Det N **PN**  $\bf V$ 

• Useful for subsequent syntactic parsing and word sense disambiguation.

## <span id="page-13-2"></span>**Vector Space Model**

#### <span id="page-13-3"></span>**Basic idea**

- Text is "unstructured data"
- How do we get to something structured that we can compute with?
- **Text must be represented somehow**
- Represent the text as something that makes sense to a computer

#### <span id="page-14-0"></span>**How to represent a document**

- Represent by a string?
	- **–** No semantic meaning
- Represent by a list of sentences?
	- **–** Sentence is just like a short document (recursive definition)
- Represent by a vector?
	- **–** A vector is an ordered finite list of numbers.

#### <span id="page-14-1"></span>**Vector space model**

- A vector space is a collection of vectors
- Represent documents by concept vectors
	- **–** Each concept defines one dimension
	- **–** k concepts define a high-dimensional space
	- **–** Element of vector corresponds to concept weight

#### <span id="page-14-2"></span>**Vector space model**

- Distance between the vectors in this concept space
	- **–** Relationship among documents
- The process of converting text into numbers is called Vectorization

#### <span id="page-14-3"></span>**Vector space model**

- Terms are generic features that can be extracted from text
- Typically, terms are single words, keywords, n-grams, or phrases
- Documents are represented as vectors of terms
- Each dimension (concept) corresponds to a separate term

$$
d = (w_1, \ldots, w_n)
$$

#### <span id="page-15-0"></span>**An illustration of VS model**

• All documents are projected into this concept space

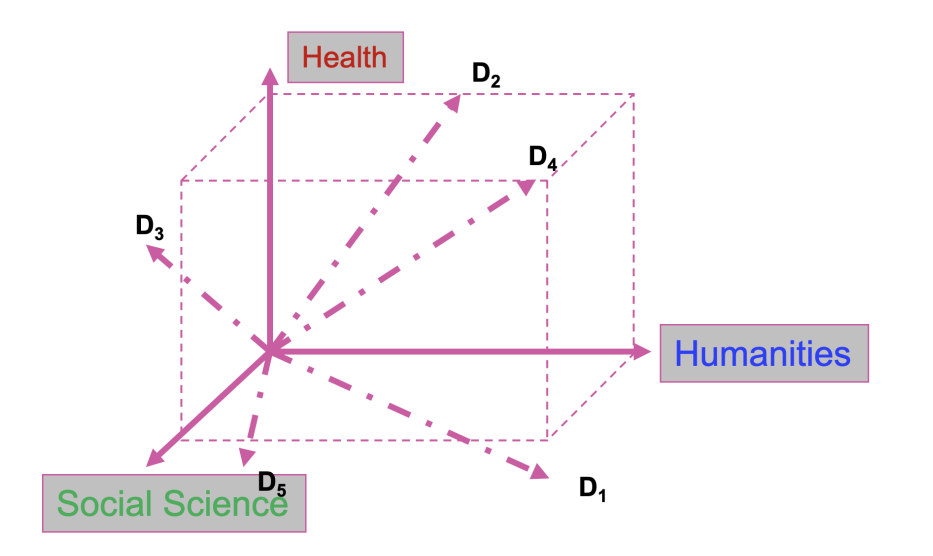

<span id="page-15-1"></span>**VSM: How do we represent vectors?**

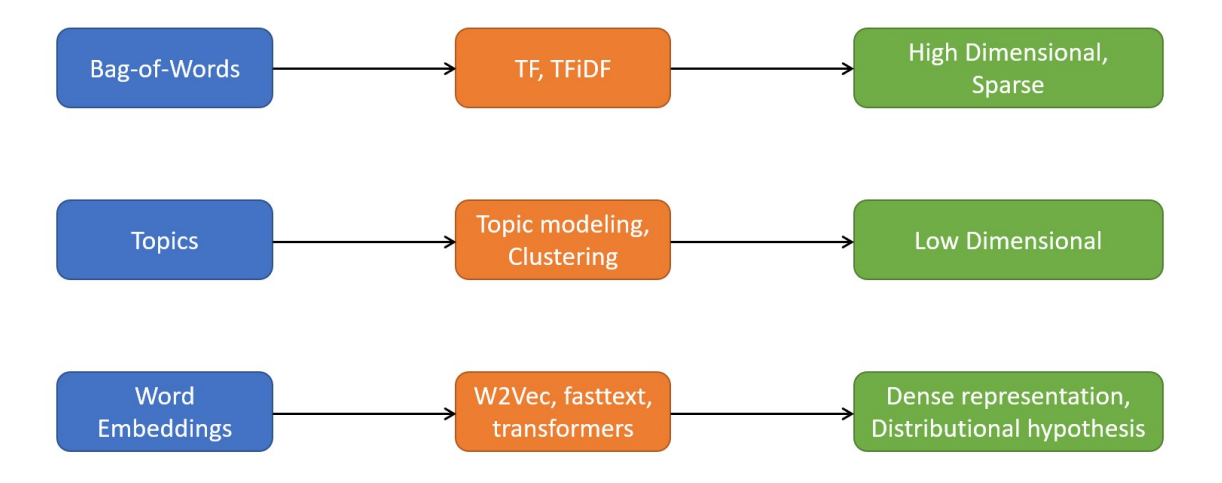

#### <span id="page-15-2"></span>**Bag of Words (BOW)**

- *Terms* are words (more generally we can use n-grams)
- *Weights* are number of occurrences of the terms in the document
	- **–** Binary
	- **–** Term Frequency (TF)
	- **–** Term Frequency inverse Document Frequency (TFiDF)

#### <span id="page-15-3"></span>**Binary**

• Doc1: Text mining is to identify useful information.

- Doc2: Useful information is mined from text.
- Doc3: Apple is delicious.

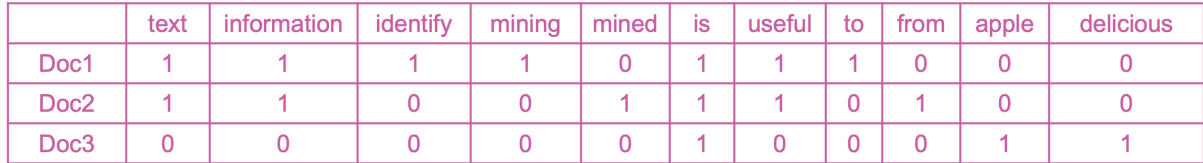

#### <span id="page-16-0"></span>**Term Frequency**

- Idea: a term is more important if it occurs more frequently in a document
- TF formulas
	- $-$  Let  $t(c, d)$  be the frequency count of term  $t$  in doc  $d$
	- $-$  Raw TF:  $tf(t, d) = c(t, d)$

#### <span id="page-16-1"></span>**TF: Document - Term Matrix (DTM)**

## Bag of words

- · d1: "And God said, Let there be light: and there was light."
- · d2: "And God saw the light, that it was good: and God divided the light from the darkness."
- · d3: "And God called the light Day, and the darkness he called Night. And the evening and the morning were the first day."

## "Document - Term matrix" (DTM) (raw word counts)

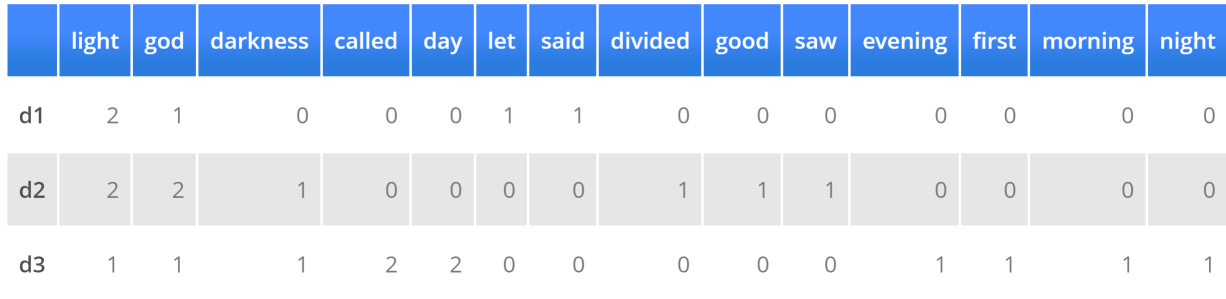

#### <span id="page-16-2"></span>**TFiDF**

• Idea: a term is more discriminative if it occurs a lot but only in fewer documents

Let  $n_{d,t}$  denote the number of times the *t*-th term appears in the *d*-th document.

$$
TF_{d,t} = \frac{n_{d,t}}{\sum_{i} n_{d,i}}
$$

Let  $N$  denote the number of documents annd  $N_t$  denote the number of documents containing the  $t$ -th term.

$$
IDF_t = log(\frac{N}{N_t})
$$

TFiDF weight:

$$
w_{d,t} = T F_{d,t} \cdot IDF_t
$$

## <span id="page-17-0"></span>**TFiDF: Document - Term matrix (DTM)**

## Bag of words

· d1: "And God said, Let there be light: and there was light."

· d2: "And God saw the light, that it was good: and God divided the light from the darkness."

· d3: "And God called the light Day, and the darkness he called Night. And the evening and the morning were the first day."

## "Document - Term matrix" (DTM) (tf-idf)

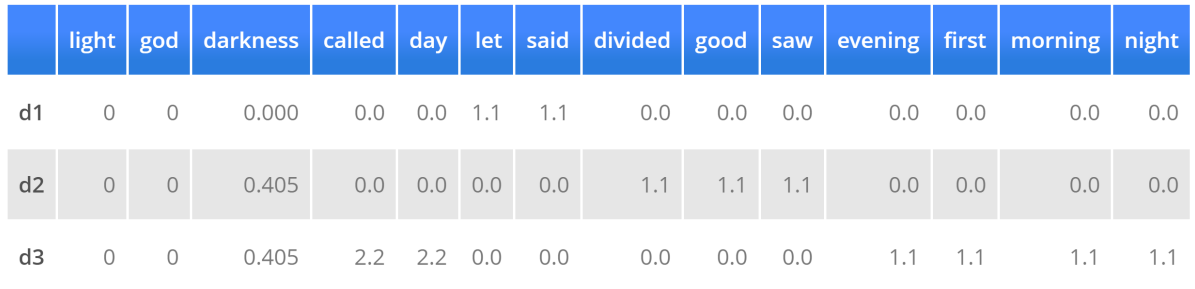

## <span id="page-17-1"></span>**How to define a good similarity metric?**

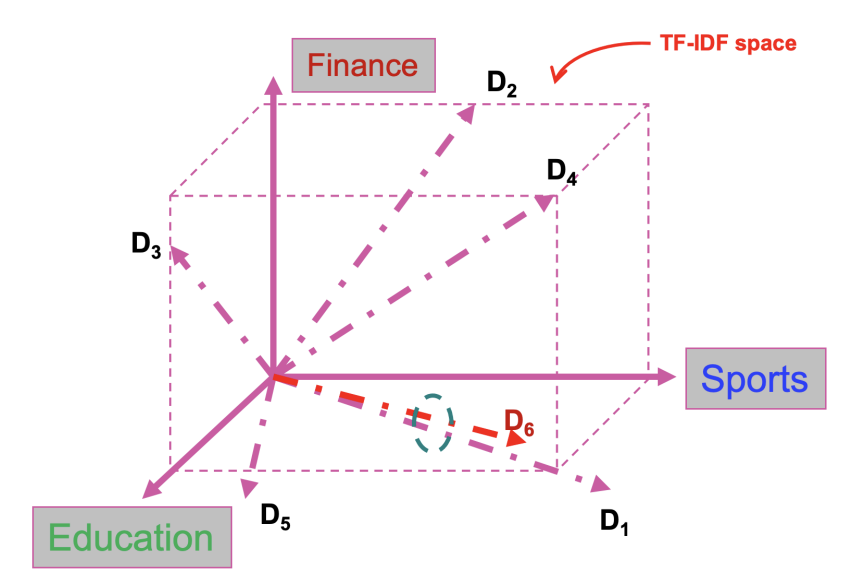

#### <span id="page-18-0"></span>**How to define a good similarity metric?**

• Euclidean distance

$$
dist(d_i, d_j) = \sqrt{\sum_{t \in V} [tf(t, d_i) i df(t) - tf(t, d_j) i df(t)]^2}
$$

- **–** Longer documents will be penalized by the extra words
- **–** We care more about how these two vectors are overlapped
- Cosine similarity
	- **–** Angle between two vectors:

$$
cosine(d_i, d_j) = \frac{V_{d_i}^T V_{d_j}}{|V_{d_i}|_2 \times |V_{d_j}|_2} \leftarrow \text{TF-IDF vector}
$$

**–** Documents are normalized by length

#### <span id="page-18-1"></span>**Next**

• Text classification

## <span id="page-18-2"></span>**Summary**

#### <span id="page-18-3"></span>**Summary**

- Text data are everywhere!
- Language is hard!
- The basic problem of text mining is that text is not a neat data set
- Solution: text pre-processing & VSM

## <span id="page-18-4"></span>**Practical 1**